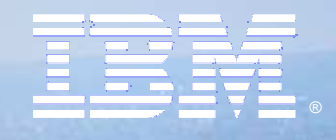

**IBM Lotusphere Paris 2009**Jeudi 26 mars, IBM Forum

> Logiciel Alloy™ : Solution IBM® et SAP® d'accès aux informations et processus SAPdepuis IBM Lotus Notes

> > Denis Braleret, spécialiste Lotus

IBM Lotusphere Paris - 26 Mars 2009

OR OF THE CONTRACTOR OF THE CONTRACTOR OF THE CONTRACTOR OF THE CONTRACTOR OF THE CONTRACTOR OF THE CONTRACTOR

#### **1. Tendances clés et problématique**

- **2. Vue d'ensemble de la solution Alloy**
- **3. Pourquoi choisir Alloy ?**

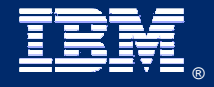

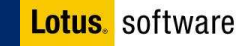

#### **Les utilisateurs ont des rôles différents dans l'entreprise**

#### Utilisateur 'chargé de production'

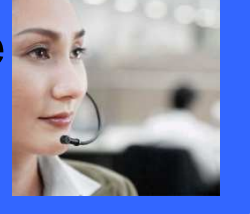

- Exemple de rôles: **Gestionnaire de paie, Chargé d'écoute, ingénieur de support;**
- **Expert dans un domaine particulier avec des tâches bien définies;**
- **Effectue des travaux structurés, des transactions répétitives;**
- **Utilise une ou plusieurs applications Métiers;**
- **Interface de prédilection: Portail SAP, Client SAP;**

"Utilisateur SAP avancé typique"

#### **Utilisateur** 'fonctionnels'

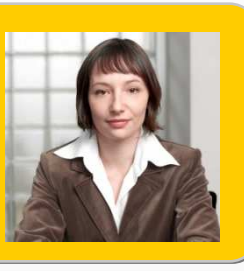

- Exemple de rôles: **Chef de service, ingénieur d'affaires, responsable RH;**
- **Gestionnaire de la connaissance, Encadre du personnel;**
- **Gère les exceptions et coordonne les activités & les équipes;**
- **Compile en général plusieurs sources d'information;**
- **Interface de prédilection: client de messagerie, Outils d'aide à la décision.**

"Utilisateur Lotus Notes typique"

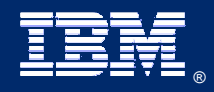

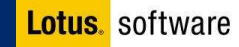

#### **Les utilisateurs fonctionnels sont déconnectés des données d'entreprise et des processus**

•

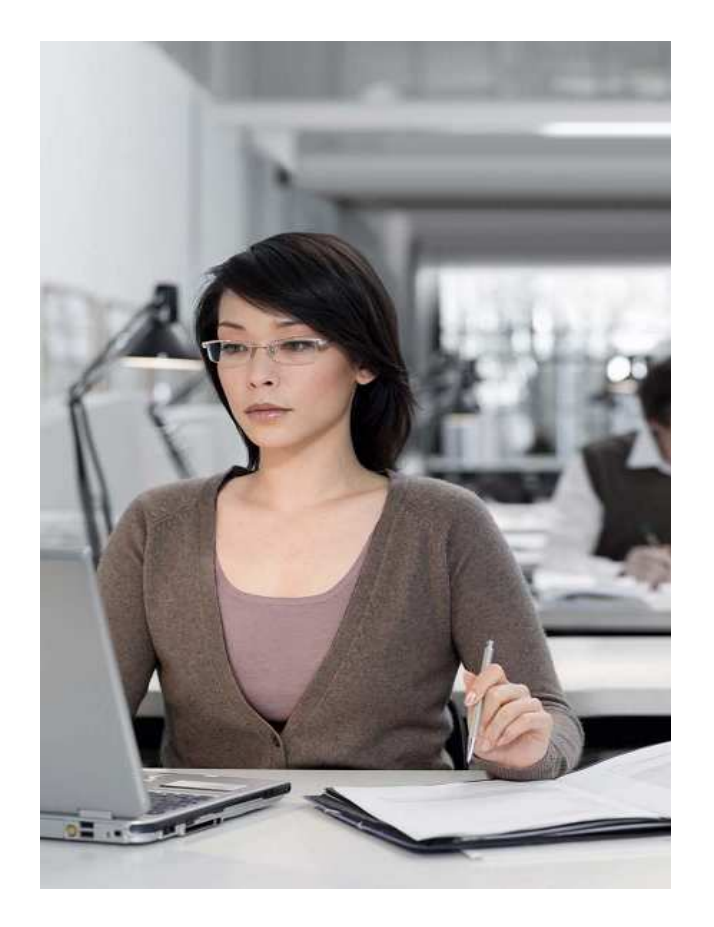

- • **De plus en plus d'utilisateurs exerçantun rôle décisionnel ont un besoin croissant d'accès aux données de l'entreprise;**
- • **Ils ont besoin d'une transparence accrue pour décider en conformitéavec les politiques de l'entreprise;**
- **Ces utilisateurs ont un goût peumarqué pour les interfaces compliquées;**
- $\bullet$  **Travaillant sur plusieurs activités à la fois, une nouvelle tâche ne doit pas ralentir les autres en cours.**

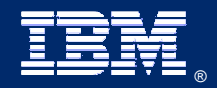

IBM Lotusphere Paris - 26 Mars 2009®

#### **Dossier courrier en arrivée = catalyseur de productivité**

**S'éloigner de son contenu rompt les 'workflows' et introduit des causes de distraction.**

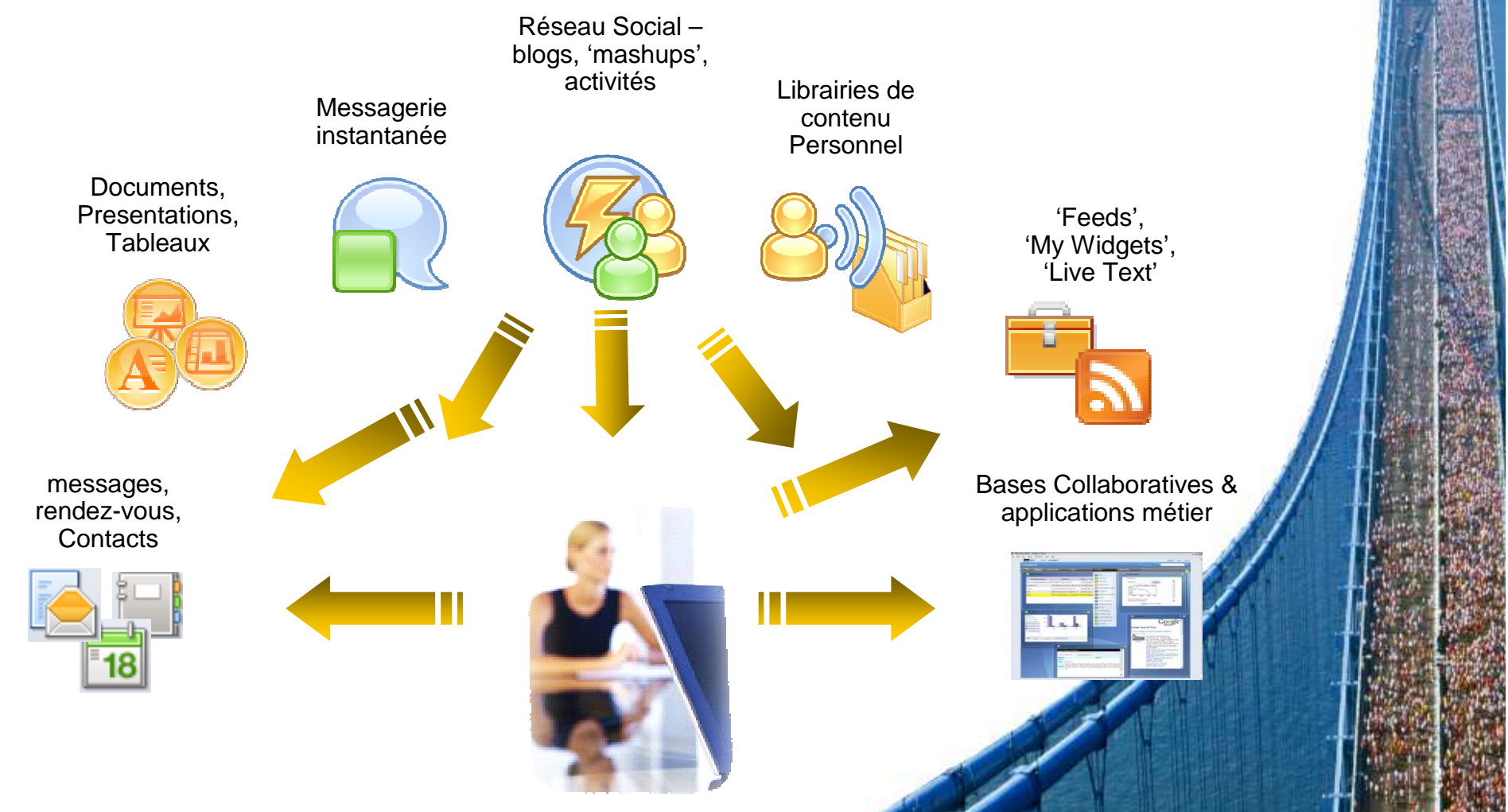

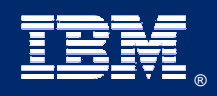

IBM Lotusphere Paris - 26 Mars 2009®

#### **Alloy : un pont entre les logiciels SAP et Notes**

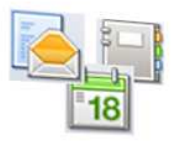

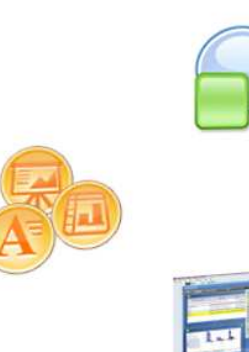

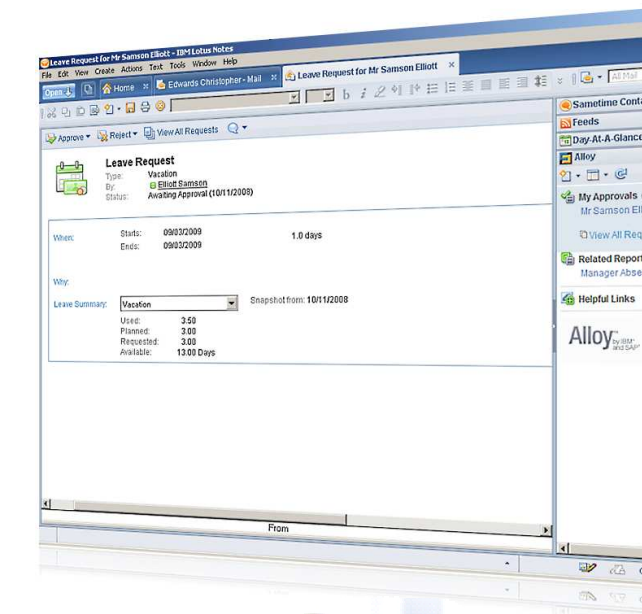

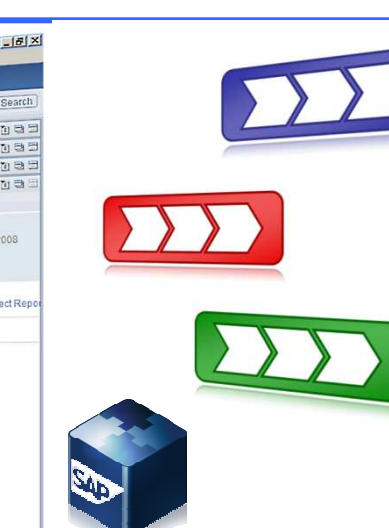

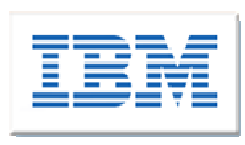

- •Productivité au bureau
- $\bullet$ Processus Ad-hoc
- Sur chaque table de travail

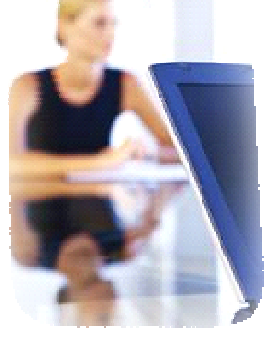

- •Processus d'entreprise
- •Expertise industrielle

wals (1 of 1) on Filiott 10/11/2008

• Système d'enregistrement des données

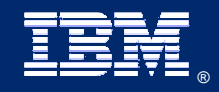

IBM Lotusphere Paris - 26 Mars 2009 ®

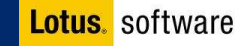

#### **1. Tendances clés et Problématique**

#### **2. Vue d'ensemble de la solution Alloy**

**3. Pourquoi choisir Alloy ?**

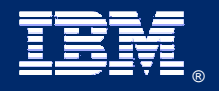

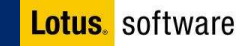

## **Alloy : résumé de synthèse**

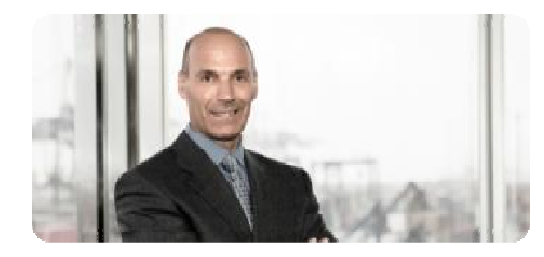

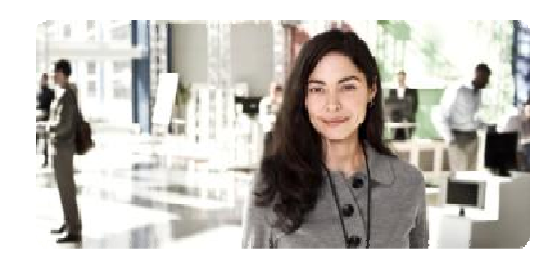

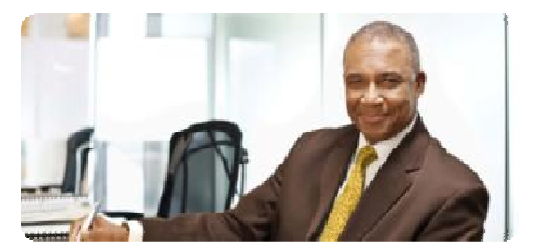

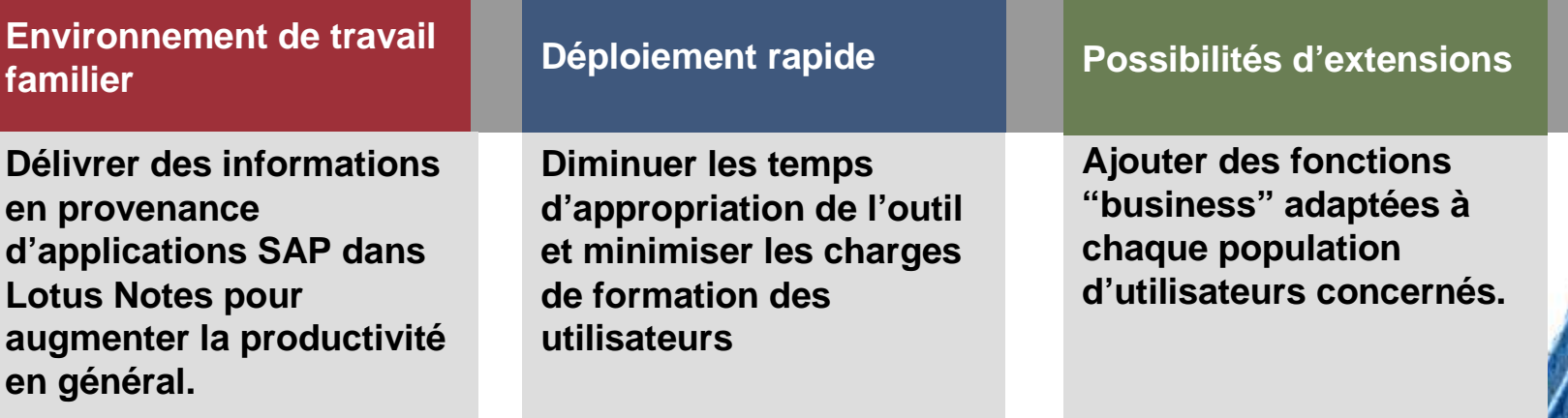

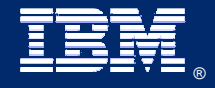

IBM Lotusphere Paris - 26 Mars 2009 ®

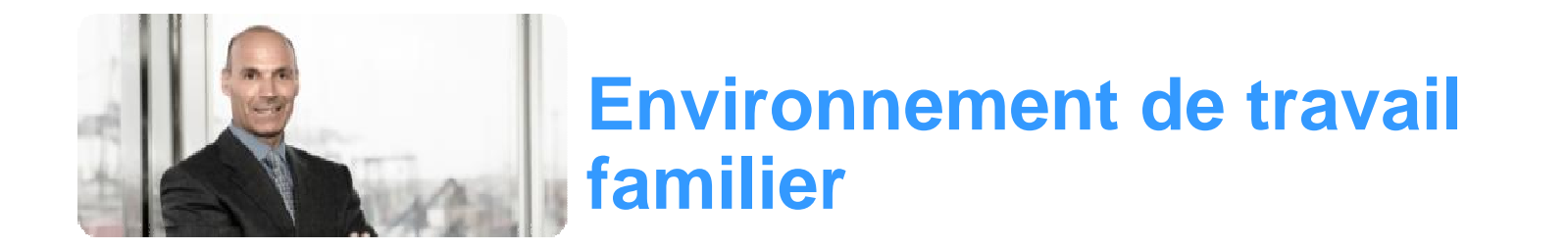

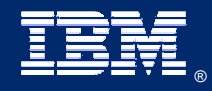

IBM Lotusphere Paris - 26 Mars 2009

 $\overline{v}$ 

## **Gestion des Rapports**

#### **Délivre l'information aux utilisateurs afin de prendreles bonnes décisions:**

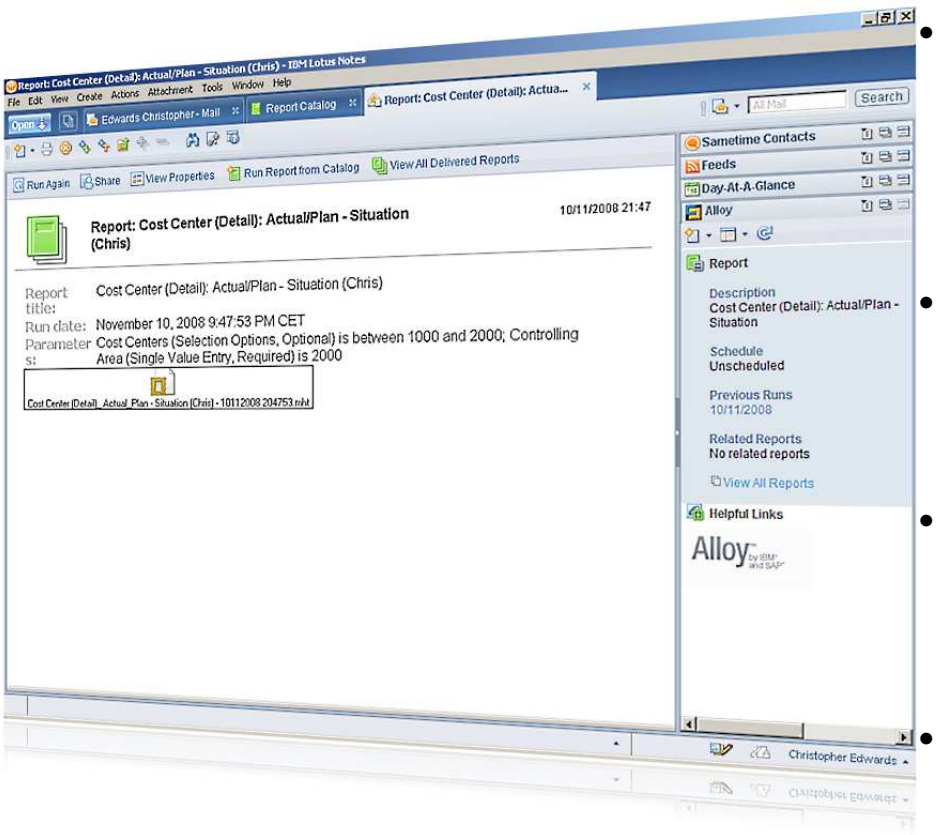

- **Accès facilité aux données(BI, ERP) et aux rapports des lignes d'affairesconcernées;**
- **Abonnement 'libre-service' et personnalisation des rapports;**
- **Transfert ou accès aux rapports en mode déconnecté;**
- **Liens directs avec les rapports apparentés.**

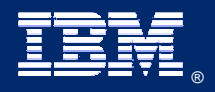

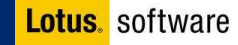

## **Gestion des demandes de voyages**

**Permet d'émettre, de modifier, et d'approuverrapidement des demandes détaillées:**

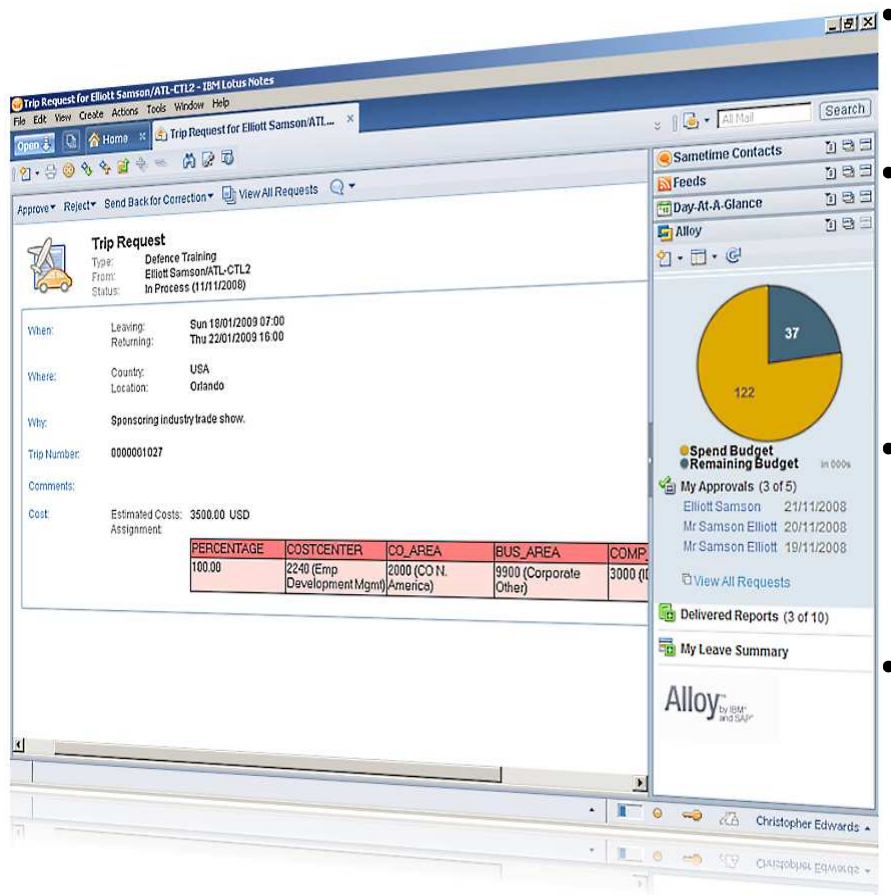

• **Supporte le cycle d'approbationdes demandes;**

• **Liens avec les informations essentielles, ex: politiques d'autorisation des frais de voyage;**

• **Accès direct avec le Chat pour résoudre rapidement les éventuels points de désaccord;**

• **Assure la cohérence des données avec la base de gestioncentralisée.** 

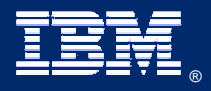

IBM Lotusphere Paris - 26 Mars 2009®

## **Gestion des demandes de congé**

#### **Gère les congés depuis votre agenda Lotus Notes**

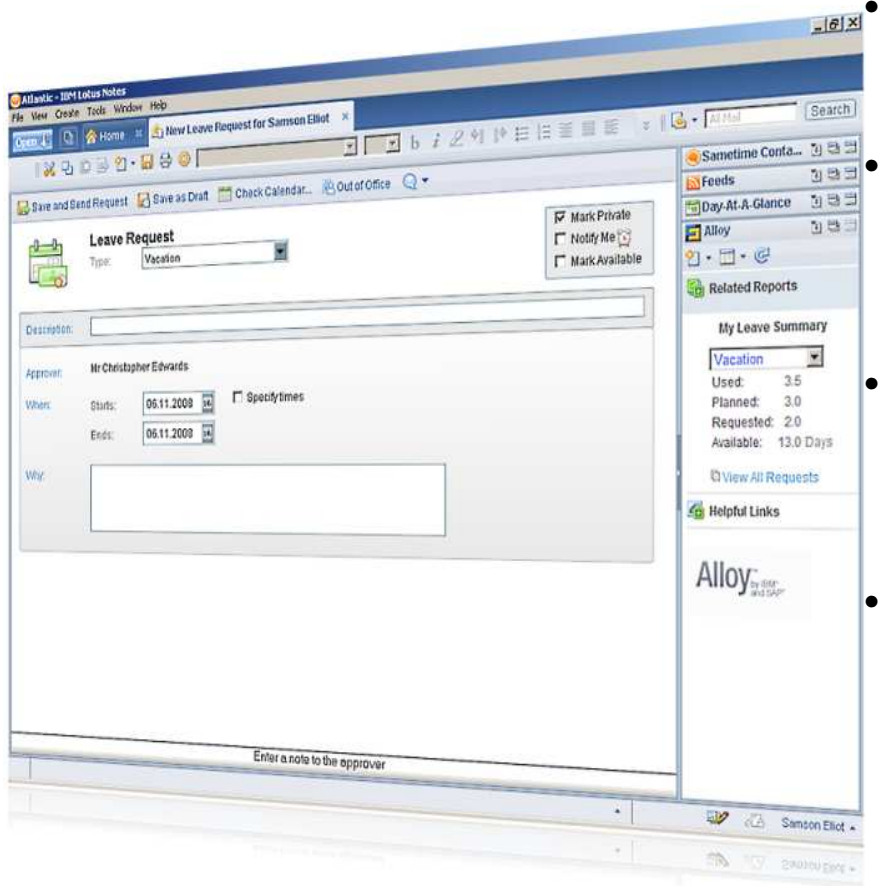

 **Supporte le cycle completd'approbation des demandes;**

 **Liens avec les informations essentielles, ex: politique de congés;**

 **Accès direct avec le Chat pour résoudre rapidement les éventuels points de désaccord;**

 **Assure la cohérence des données avec la base de gestion centralisée.** 

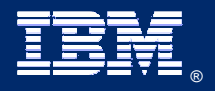

IBM Lotusphere Paris - 26 Mars 2009®

## **Gestion des Workkflows décisonnels**

**Gère les étapes de décision d'un workflow SAP à partirde Lotus Notes:**

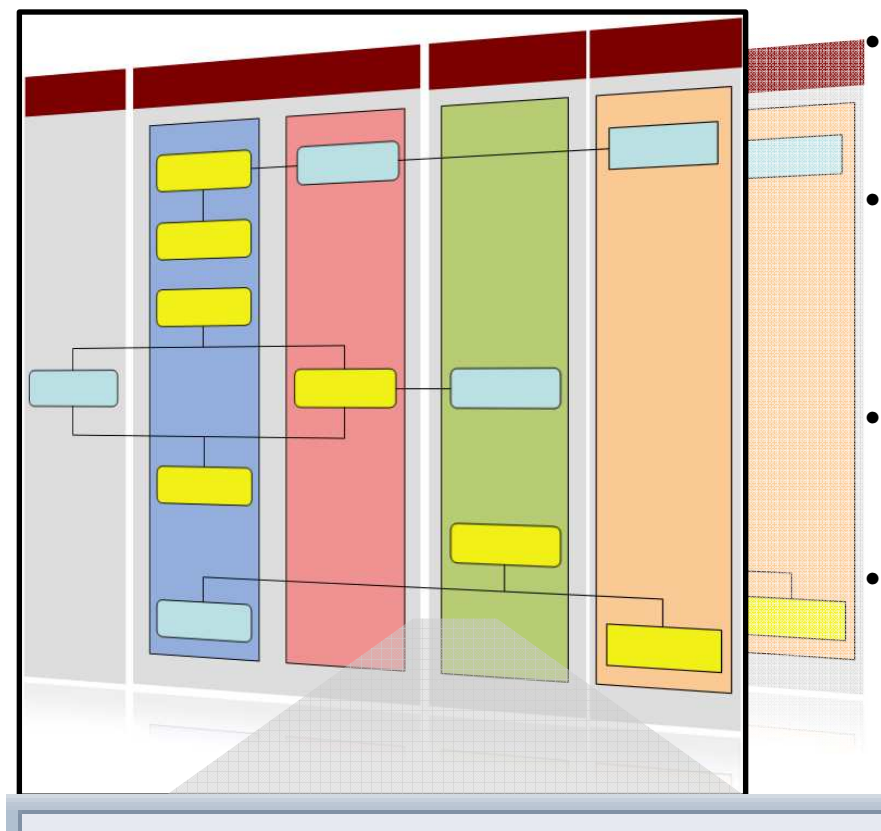

 $\overline{\mathbf{F}}$  Approve  $\overline{\phantom{a}}$   $\overline{\phantom{a}}$  Reject  $\overline{\phantom{a}}$   $\overline{\phantom{a}}$  View All

- **Présente les étapes de décisiondans l'interface Lotus Notes;**
- **Configuration de base simplifiée - Aucune customisation requise par défaut;**
- **Supporte de manière claire les décisions à choix multiple;**
- **Possibilité d'extension de fonctions pour répondre à des besoins spécifiques.**

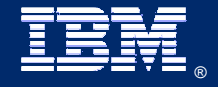

## **Déploiement rapide**

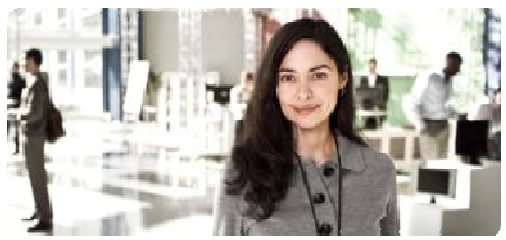

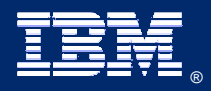

IBM Lotusphere Paris - 26 Mars 2009

 $\overline{w}$ 

## **Architecture Alloy 1.0**

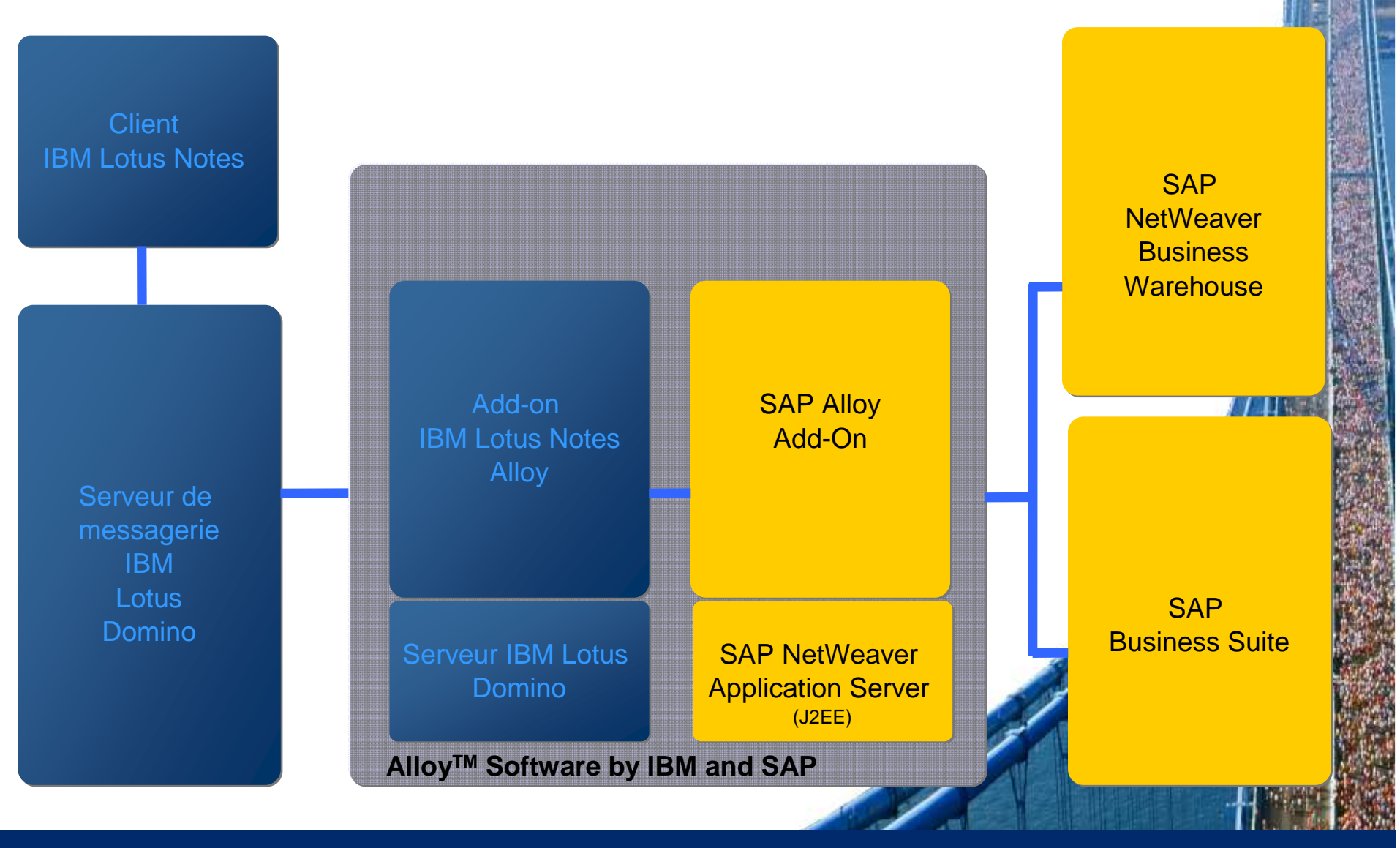

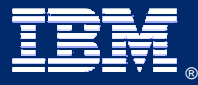

IBM Lotusphere Paris - 26 Mars 2009

#### **Interface Intuitive**

#### **Basée sur les usages quotidiens de l'utilisateur et ses attentes:**

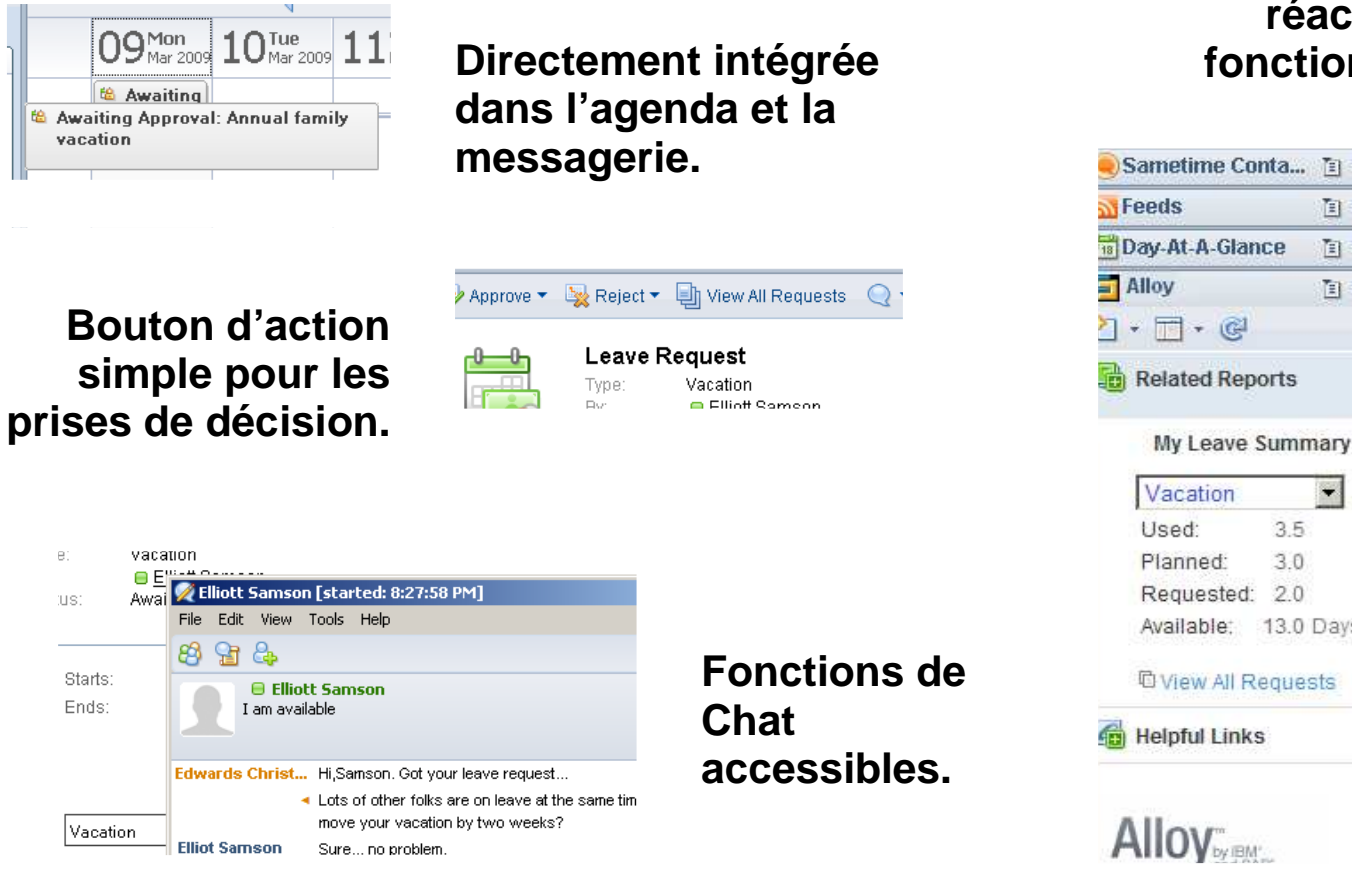

#### **Panneau latéral droitréactualisée en fonction du contexte.**

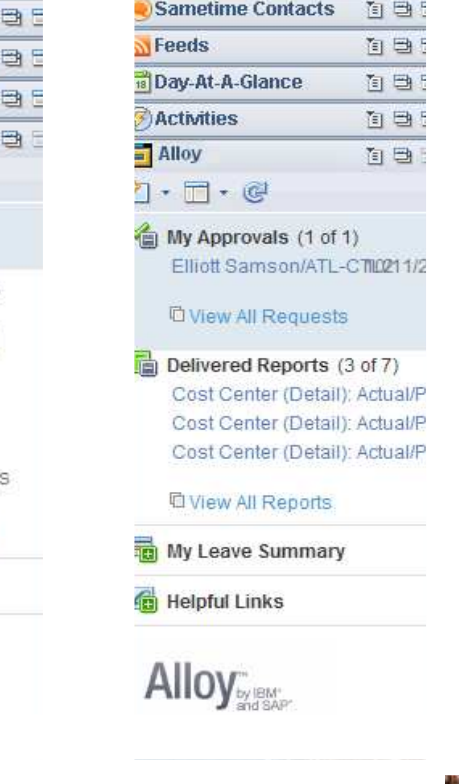

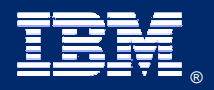

IBM Lotusphere Paris - 26 Mars 2009®

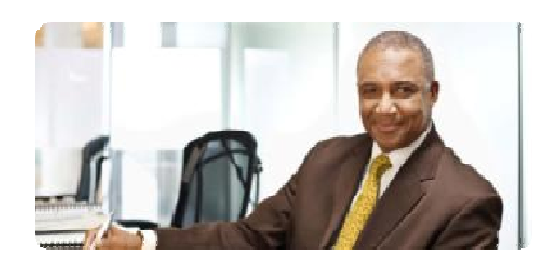

## **Possibilité d'extensionsfonctionnelles:**

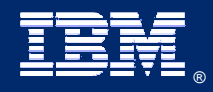

IBM Lotusphere Paris - 26 Mars 2009

## **Intégration de processus Workflow**

#### **Affiche de manière claire dans Lotus Notes les décisions relatives aux workflows utilisés:**

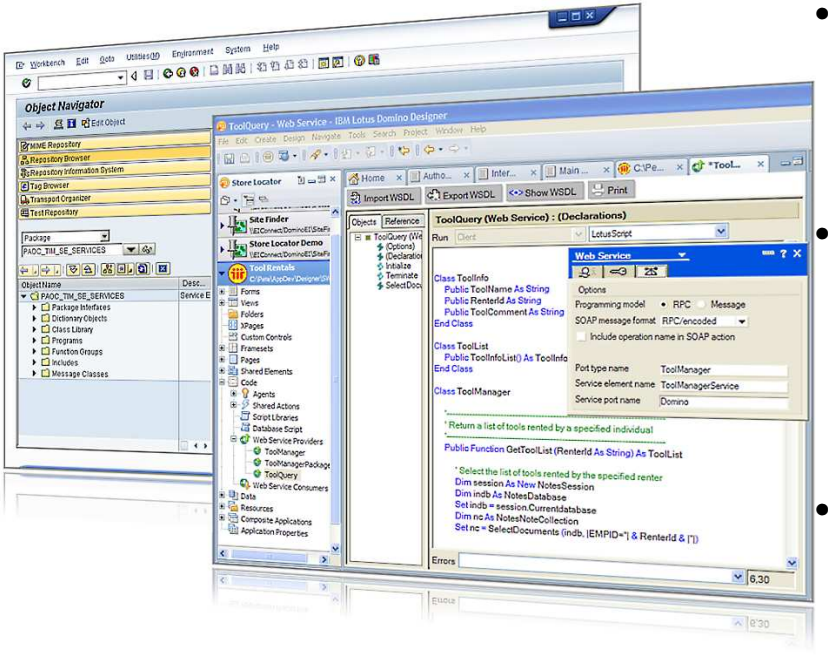

• **…pour présenter les informationsfinales dans le panneau latéral.**

• **A partir du choix des étapes de décision de workflow devant êtreprésentées dans Alloy…**

 **… un ajout d'informations SAP complémentaires peut être effectué, à l'aide de l'environnement de développement ABAP…**

 **…suivi d'une modification de l'interface utilisateur, réaliséeavec l'outil 'Designer' de Domino…**

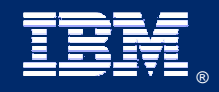

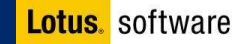

## **Intégration sur mesure**

**Apporter des informations contextuelles pour améliorer la prise de décisions.**

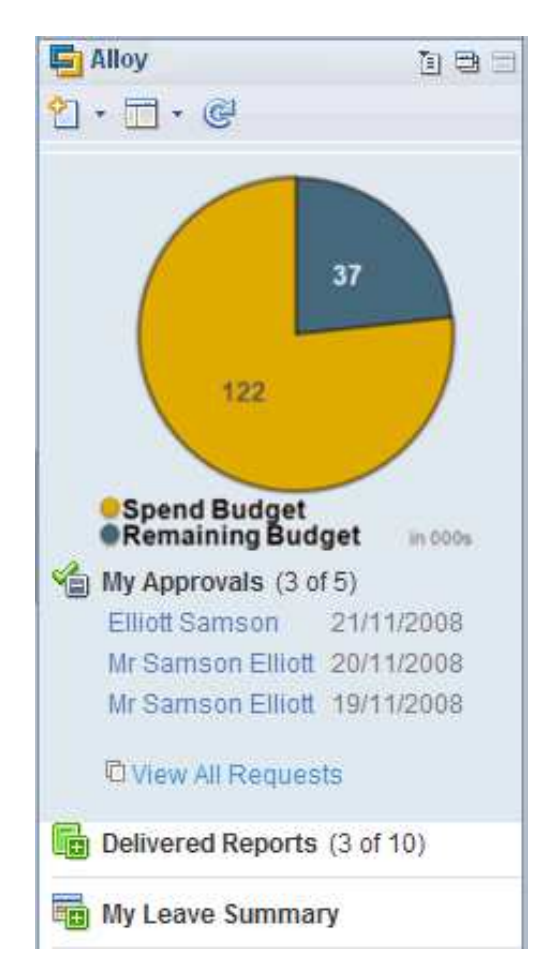

- • **Transporter l'information contextuelle en provenance de l'environnement 'SAP Business Suite';**
- **Utiliser des outils de customization standards tels Lotus Notes Designer, Lotus Script, SAP Implementation Guide;**
- **Intégrer des informations de synthèsedans le panneau latéral du client Notes;**
- **Customiser la forme des messages et des documents pour répondre à des besoins applicatifs spécifiques.**

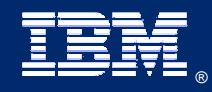

- **1. Tendances clés et problématique**
- **2. Vue d'ensemble de la solution Alloy**
- **3. Pourquoi choisir Alloy ?**

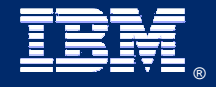

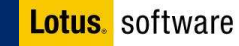

# **Avantages clés d'Alloy(1/2)**

#### **Pour l'utilisateur, l'entreprise et les administrateurs IT**

**Alloy étend l'efficacité, la réactivité et la productivité des utilisateursdécisionnaires…**

**Il facilite les prises de décision…**

- •**…grâce à un environnement de travail plus intelligent pour les utilisateurs, intégrant les fonctions de collaboration de Lotus Notes avec les applications, les workflows et les informationsSAP;**
- •**…en proposant un accès intuitifet facile à des informationspertinentes et contextuelles;**

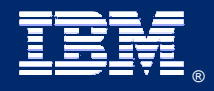

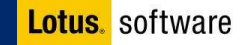

## **Avantages clés (2/2)**

#### **Pour l'utilisateur, l'entreprise et les administrateurs IT**

**Il diminue la gestion des risques et simplifie la résolution de litiges…**

**En définitive, ilaugmente le ROI…**

•**…parce que les collaborateursadhèrent plus facilement aux processus de l'entreprise, aux workflows utilisés, en agissant surune information ciblée;**

•**…en tirant profit des investissements existants autour des applications SAP et de l'environnement de messagerieet de collaboration Lotus Notes.**

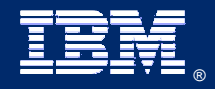

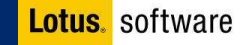

# **Qu'est-ce qui rend Alloy unique ?**

#### **Fiabilité, simplicité et possibilités d'extension.**

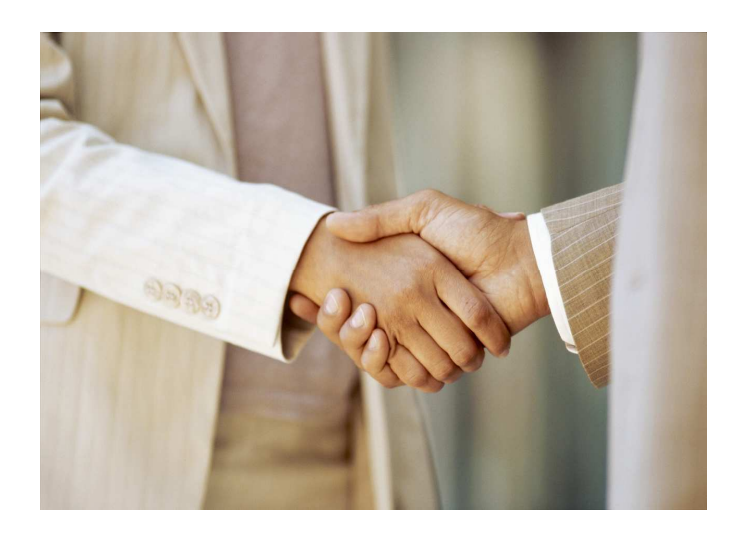

- **industrial des and**  $\mathbf{r}$  **and**  $\mathbf{r}$  **are premier produit développé et** •**supporté conjointement par SAP and IBM;**
	- • **Elimine le besoin de construire et maintenir des interfaces ou développements spécifiquescoûteux pour intégrer les applications SAP avec Lotus Notes;**
- • **Offre aux développeurs interneset aux intégrateurs des possibilité d'extension personnalisée pour supporter des besoins spécifiques.**

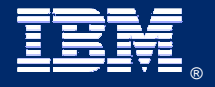

IBM Lotusphere Paris - 26 Mars 2009®

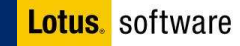

# **Merci** de votre attention

**Pour toute information complémentaire, vous pouvez consulter le site :**

ibm.com**/software/lotus/alloy**

Et n'oubliez pas de remplir votre feuille d'évaluation

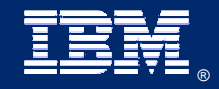

IBM Lotusphere Paris - 26 Mars 2009®

## **© IBM Corporation 2009. Tous droits Réservés.**

**The information contained in this publication is provided for informational purposes only. While efforts were made toverify the completeness and accuracy of the information contained in this publication, it is provided AS IS without warrantyof any kind, express or implied. In addition, this information is based on IBM's current product plans and strategy,which are subject to change by IBM without notice. IBM shall not be responsible for any damages arising out of the useof, or otherwise related to, this publication or any other materials. Nothing contained in this publication is intended to,nor shall have the effect of, creating any warranties or representations from IBM or its suppliers or licensors, or alteringthe terms and conditions of the applicable license agreement governing the use of IBM software.**

**References in this publication to IBM products, programs, or services do not imply that they will be available in all countriesin which IBM operates. Product release dates and/or capabilities referenced in this presentation may change at anytime at IBM's sole discretion based on market opportunities or other factors, and are not intended to be a commitment tofuture product or feature availability in any way. Nothing contained in these materials is intended to, nor shall have theeffect of, stating or implying that any activities undertaken by you will result in any specific sales, revenue growth, savingsor other results.**

**IBM, the IBM logo, Lotus, Lotus Notes, Notes, Domino, Sametime, and Lotusphereare trademarks of International Business Machines Corporation in the United States, other countries, or both.**

**Microsoft and Windows are trademarks of Microsoft Corporation in the United States, other countries, or both.**

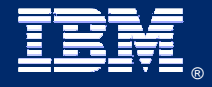

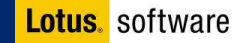